#### Fundamentele programării Curs 10

#### **Șef lucr.dr.ing. GENGE Béla**

Universitatea "Petru Maior", Departamentul de Informatică Tîrgu Mureș, România bela.genge@ing.upm.ro

## Pointeri la pointeri

.

Pointeri care adresează alți pointeri

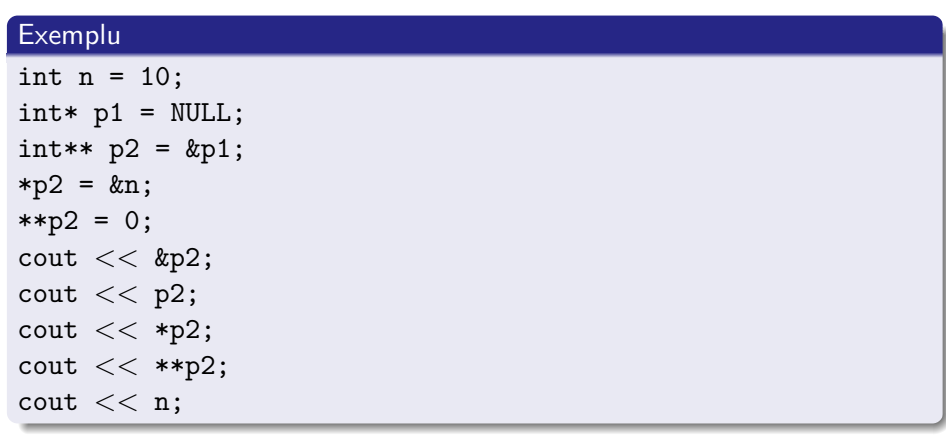

#### Exerciții

- Să se aloce și dealoce dinamic memorie pentru o matrice de NxM întregi. Matricea este folosită pentru citiri de la tastatură.
- Să se citească N șiruri de caractere de la tastatură. Memoria va fi alocată dinamic printr-un pointer către un tablou de pointeri. Să se elibereze memoria ocupată în final.
- Să se elimine (dealoce memorie) pentru ultimul șir de caractere/ultima linie dintr-o matrice.

## Funcții

- Noțiunea de funcție este fundamentală în limbajul C
- Execuția unui program poate fi organizată ca o ierarhie de apeluri de funcție
- Punctul de pornire: funcția main()

Elemente necesare utilizării funcțiilor

- **•** Prototipul
- Definiția
- Apelul

#### Prototipul

.

- Asigură declararea unei funcții necesar înainte de utilizare
- Declararea prototipului permite plasarea în cod a apelului unei funcții înainte de definirea acesteia
- De regulă prototipurile sunt incluse la începutul unui fișier sursă C, înainte de definirea oricărei funcții
- Prototipul ANSI-C include:

tip\_returnat nume\_funcție(listă\_tipuri\_param);

Denumirea parametrilor este opțională

Prototipul - exemple

# . Exemple .

.

. int suma(int n, int v[100]); void mesaj(void); int suma(int, int); int produsul(int a, int b);

#### Definiția

- Poate apărea o singură dată în program
- Definiția include: antetul și corpul funcției
- Sintaxa de definire ANSI-C:

```
tip_returnat nume_funcție(listă_param)
{declarații_variabile
instrucțiuni
```
- }
- Atenție! Prototipul trebuie să coincidă cu antetul din definiție
- Lista de parametri formali prototip și antet
- Lista de parametrii actuali apel

### Definiția - exemple

.

#### . Exemplul1 . . void mesaj(void){ printf("Limbajul C\n"); } . Exemplul2 . . int suma(int a, int b){ return (a+b); } . Exemplul3 . . int produsul(int a, int b){<br>
int c;<br>
c = a\*b;<br>
return c;<br>
} . Exemplul4 . . int suma(int n, int v[100]){<br>
int s = 0;<br>
for ( int i = 0; i < n; ++i )<br>
s += v[i];<br>
return s;<br>
}

**Șef lucr.dr.ing. GENGE Béla Fundamentele programării**

. . . . . . . . . . . . . . . . . . . . . . . . . . . . . . . . . . . . . . . .

### Apelul

- Funcțiile sunt definite la adrese fixe de memorie
- Clasa de memorie implicită asociată este extern
- Rezultă că pot fi accesate atât din modulul curent cât și din alte module (e.g., modul  $=$  DLL)
- Pentru limitarea vizibilității doar la modulul curent se scrie la definiție înaintea tipului returnat static

### Apelul

- Un apel este o expresie formată din numele funcției urmat de o pereche de paranteze între care se specifică lista parametrilor actuali
- Parametrii trebuie să corespundă ca număr și tip listei parametrilor formali
- Sintaxa:

```
nume_funcție(listă_param_actuali);
```
### Apelul - exemple

# . Exemple .

```
.
std::cout << suma(n, v);
mesaj();
int s = suma(12, 13);
int a = 10, b = 15;
printf("Produsul este: %d\n", produsul(a,b));
int n, v[100];
```
- Problema: citirea a două numere n și m de la tastatură într-o funcție și vizibilitatea valorilor la revenire din apel
- **•** Transferul prin valoare sau prin referință
	-
	-

- Problema: citirea a două numere n și m de la tastatură într-o funcție și vizibilitatea valorilor la revenire din apel
- Transferul prin valoare sau prin referință
	- Transmiterea prin valoare: modificările aduse parametrilor au efect doar în interiorul funcției
	- Transmiterea prin referință: se transmite o adresă, modificările asupra datelor de la adresa respectivă sunt vizibile și din afara funcției

- Problema: citirea a două numere n și m de la tastatură într-o funcție și vizibilitatea valorilor la revenire din apel
- Transferul prin valoare sau prin referință
	- Transmiterea prin valoare: modificările aduse parametrilor au efect doar în interiorul funcției
	- Transmiterea prin referință: se transmite o adresă, modificările asupra  $\bullet$ datelor de la adresa respectivă sunt vizibile și din afara funcției

- Problema: citirea a două numere n și m de la tastatură într-o funcție și vizibilitatea valorilor la revenire din apel
- Transferul prin valoare sau prin referință
	- Transmiterea prin valoare: modificările aduse parametrilor au efect doar în interiorul funcției
	- Transmiterea prin referință: se transmite o adresă, modificările asupra datelor de la adresa respectivă sunt vizibile și din afara funcției

.

Recapitulare: stack și heap

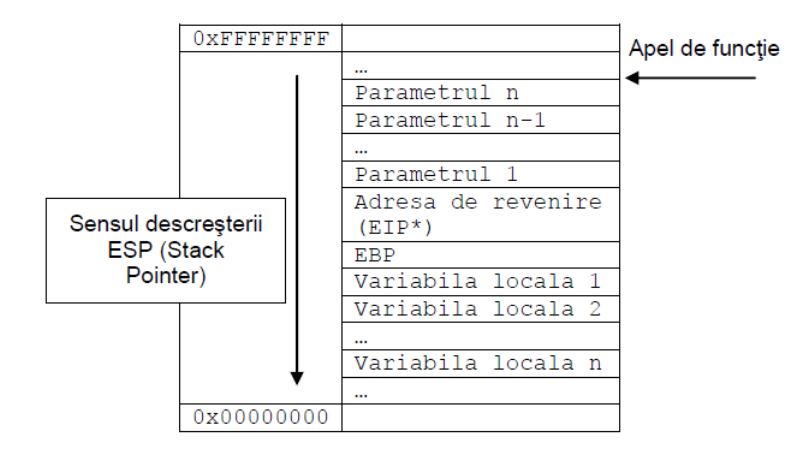

- Problema: citirea a două numere n și m de la tastatură într-o funcție și vizibilitatea valorilor la revenire din apel
- Soluția:

- Parametri actuali: adrese de variabile
- Parametri formali: pointeri
- Reamintire scanf()

#### Problema

- Să se scrie prototipul, definiția și apelul unei funcții pentru citirea unui vector de numere întregi de la tastatură (datele citite să fie vizibile în afara funcției)
	- 1. Funcția NU va aloca dinamic memoria
	- 2. Funcția VA aloca dinamic memoria
- Să se implementeze și funcția pentru dealocarea memoriei

#### Problema

- Să se scrie prototipul, definiția și apelul unei funcții pentru citirea unei matrici de numere întregi nxm de la tastatură (datele citite să fie vizibile în afara funcției) - funcția va aloca dinamic memoria
- Să se implementeze și funcția pentru dealocarea memoriei

### Variabile locale și globale

- Variabilele declarate în corpul unei funcții sunt variabile locale
- Cele declarate în afara corpului sunt variabile globale
- Aplicațiile trebuie să limiteze numărul variabilelor globale pentru limitarea accesărilor accidentale - datele să fie încapsulate, acces restricționat
- Variabile statice locale
- Variabile statice globale